# **pixbet cassino roleta | Resgatar meu bônus de aposta:jogos casino online ganhar dinheiro**

**Autor: symphonyinn.com Palavras-chave: pixbet cassino roleta**

#### **Resumo:**

**pixbet cassino roleta : Descubra o potencial de vitória em symphonyinn.com! Registre-se hoje e reivindique um bônus especial para acelerar sua sorte!** 

### **pixbet cassino roleta**

As **apostas multiplas na Pixbet** são uma ótima opção para quem deseja aumentar suas chances de ganhar, porém, também podem resultar em **pixbet cassino roleta** maior risco. Nesse artigo, explicaremos como realizá-las e o que você precisa saber antes de começar.

### **pixbet cassino roleta**

As apostas multiplas na Pixbet são uma forma de combinar diferentes seleções de eventos esportivos em **pixbet cassino roleta** um único bilhete. Para ganhar, todas as previsões feitas devem estar corretas, o que torna essa estratégia mais arriscada. Por outro lado, as odds se multiplicam, o que pode resultar em **pixbet cassino roleta** ganhos maiores.

### **Como fazer apostas multiplas na Pixbet?**

Para realizar uma **aposta múltipla na Pixbet**, é preciso seguir algumas etapas:

- 1. Acesse **pixbet cassino roleta** conta na Pixbet.
- 2. Explore o site ou aplicativo para encontrar os eventos nos quais deseja apostar.
- 3. Selecione uma partida e escolha o mercado desejado.
- 4. Em vez de confirmar o palpite imediatamente, continue navegando na casa de apostas.
- 5. Repita os passos 3 e 4 para adicionar outras seleções ao seu bilhete.
- 6. Confirme a **pixbet cassino roleta** aposta múltipla.

### **Vantagens e desvantagens das apostas multiplas na Pixbet**

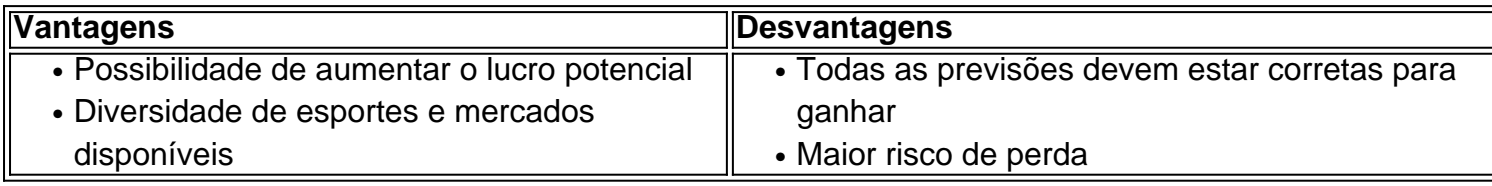

### **Conclusão**

Apostar em **pixbet cassino roleta** eventos esportivos pode ser emocionante e gratificante. As **apostas multiplas na Pixbet** oferecem a oportunidade de aumentar seus ganhos, No entanto, é importante estar ciente dos riscos e jogar responsavelmente. Tenha sempre em **pixbet cassino roleta** mente que, para ganhar uma aposta múltipla, todas as seleções devem ser vencedoras. Boa sorte e aproveite a experiência!

#### **Índice:**

- 1. pixbet cassino roleta | Resgatar meu bônus de aposta:jogos casino online ganhar dinheiro
- 2. pixbet cassino roleta :pixbet ceo
- 3. pixbet cassino roleta :pixbet chat ao vivo

#### **conteúdo:**

# **1. pixbet cassino roleta | Resgatar meu bônus de aposta:jogos casino online ganhar dinheiro**

Rua Cenno Sbrighi, 378 - Caixa Postal 66.028 CEP 05036-900 São Paulo/SP - Tel: (11) 2182.3000

O volante ítalo-brasileiro tem opção de renovação por mais uma temporada, a partir de janeiro já poderá pensar em trocar de clube.

O atacante retornou ao Atlético de Madrid em 2023, após empréstimo à Juventus, e tem contrato até o meio do ano que vem.

Cidades também tiveram jogos vencedores Dupla Sena de Páscoa, Lotofácil e Mega-Sena. Mega Sena, concurso 2.706: ninguém acerta as seis dezenas; 6 prêmio acumula e vai a R\$ 10,5 milhões

Vencedor fez um jogo simples, de seis números, em **pixbet cassino roleta** uma lotérica da 6 capital pernambucana.

# **2. pixbet cassino roleta : pixbet ceo**

pixbet cassino roleta : | Resgatar meu bônus de aposta:jogos casino online ganhar dinheiro Para baixar o aplicativo Pixbet no seu celular, basta acessar a loja de aplicativos de **pixbet cassino roleta** escolha (Google Play Store ou Apple App Store) e procurar por "Pixbet". Em seguida, clique no botão "Instalar" e aguarde a conclusão do download e instalação. Uma vez dentro da loja de aplicativos, basta procurar por "Pixbet" no campo de pesquisa. Após alguns instantes, o aplicativo deverá aparecer listado entre os resultados de pesquisa. Clique no botão "Instalar" para iniciar o download e instalação do aplicativo no seu celular.

Clique no botão "Instalar" para iniciar o download e instalação do aplicativo no seu celular. Aguarde alguns minutos para que o processo se complete.

Conclusão

Baixar o aplicativo Pixbet no celular é uma tarefa simples e rápida, bastando seguir as etapas acima descritas. Dessa forma, você poderá aproveitar ao máximo dos recursos e benefícios oferecidos pelo aplicativo Pixbet, tais como a possibilidade de realizar apostas em tempo real, acompanhar os resultados em tempo real, e muito mais.

Bem-vindo à Bet365, a casa das melhores promoções e ofertas do mundo das apostas esportivas. Aqui, você encontrará uma ampla gama de opções para turbinar suas apostas e aumentar suas chances de vitória.

Neste artigo, vamos apresentar as melhores promoções e ofertas da Bet365, explicando como elas funcionam e como você pode aproveitá-las para maximizar seus ganhos. Continue lendo para descobrir como se tornar um apostador mais lucrativo e aproveitar ao máximo **pixbet cassino roleta** experiência na Bet365.

pergunta: Qual é a promoção de boas-vindas da Bet365?

resposta: A Bet365 oferece um bônus de boas-vindas de até R\$ 200 para novos clientes. Para se qualificar, basta criar uma conta e fazer um depósito. O bônus será creditado automaticamente em **pixbet cassino roleta pixbet cassino roleta** conta e poderá ser usado para apostar em **pixbet cassino roleta** qualquer esporte.

# **3. pixbet cassino roleta : pixbet chat ao vivo**

## **Como fazer bilhete na Pixbet?**

Você está procurando um guia passo a Passo sobre como fazer uma aposta na Pixbet? Não procure mais! Neste artigo, vamos levá-lo através do processo de criação da passagem no site PIXBET.

### **Passo 1: Acessando o Pixbet**

O primeiro passo é acessar o site da Pixbet usando seu computador ou dispositivo móvel. Você também pode usar a aplicação para uma experiência mais otimizada do que nunca, como no caso de um aplicativo chamado piximbete

### **Passo 2: Escolhendo um Campeonato**

Depois de entrar na **pixbet cassino roleta** conta Pixbet, clique no separador "Esport" e selecione um campeonato que lhe interessa. A pixate oferece uma vasta gama para escolher entre os mais populares como a NFL NBA

### **Passo 3: Escolhendo um jogo**

Depois de ter selecionado um campeonato, você verá uma lista dos próximos jogos. Escolha a partida que está interessado em **pixbet cassino roleta** apostar e filtre as partidas por data ou hora da equipe; A Pixbet também fornece informações gerais sobre cada jogo: desempenhos passado das equipes no evento anterior ao torneio (e estatísticas).

#### **Passo 4: Fazendo uma aposta**

Agora é hora de fazer **pixbet cassino roleta** aposta! Clique nas chances do seu mercado preferido. A Pixbet oferece uma variedade dos mercados, como vencedor da partida handicap>/over-under\* e muito mais; Você também pode combinar diferentes países para criar um acumulador que aposte em **pixbet cassino roleta** conjunto com você mesmo depois disso ele será adicionado ao boleto das apostas

### **Passo 5: Confirmando pixbet cassino roleta aposta**

Antes de colocar **pixbet cassino roleta** aposta, certifique-se que revisou a seleção no boletim daposta. Você pode modificar o valor desejado para apostar ou remover uma escolha se mudar seu pensamento e quando estiver satisfeito com ela clique em **pixbet cassino roleta** "Place Bet". Parabéns! Apostou na Pixbet por um bom tempo

**Informações do documento:** Autor: symphonyinn.com Assunto: pixbet cassino roleta Palavras-chave: **pixbet cassino roleta | Resgatar meu bônus de aposta:jogos casino online ganhar dinheiro** Data de lançamento de: 2024-07-09

### Referências Bibliográficas:

- 1. bet mentor betano é confiável
- 2. bet365 rollover
- 3. vbet zang
- 4. real bet365